**new/usr/src/uts/common/io/ldterm.c 1 \*\*\*\*\*\*\*\*\*\*\*\*\*\*\*\*\*\*\*\*\*\*\*\*\*\*\*\*\*\*\*\*\*\*\*\*\*\*\*\*\*\*\*\*\*\*\*\*\*\*\*\*\*\*\*\*\*\* 144451 Mon Jan 14 13:17:32 2019 new/usr/src/uts/common/io/ldterm.c 10088 ldterm\_do\_ioctl() shouldn't check for a NULL array \*\*\*\*\*\*\*\*\*\*\*\*\*\*\*\*\*\*\*\*\*\*\*\*\*\*\*\*\*\*\*\*\*\*\*\*\*\*\*\*\*\*\*\*\*\*\*\*\*\*\*\*\*\*\*\*\*\*** /\* 2 \* CDDL HEADER START  $\begin{matrix} 3 & * \\ 4 & * \end{matrix}$  \* The contents of this file are subject to the terms of the 5 \* Common Development and Distribution License (the "License").<br>6 \* You may not use this file except in compliance with the Licen  $6 *$  You may not use this file except in compliance with the License.<br>7  $*$  \* <sup>8</sup> \* You can obtain a copy of the license at usr/src/OPENSOLARIS.LICENSE \* or http://www.opensolaris.org/os/licensing. \* See the License for the specific language governing permissions  $*$  and limitations under the License.<br>12  $*$  \* <sup>13</sup> \* When distributing Covered Code, include this CDDL HEADER in each \* file and include the License file at usr/src/OPENSOLARIS.LICENSE. \* If applicable, add the following below this CDDL HEADER, with the \* fields enclosed by brackets "[]" replaced with your own identifying \* information: Portions Copyright [yyyy] [name of copyright owner] \* \* CDDL HEADER END  $20 * /$  $21 /$  \* Copyright 2008 Sun Microsystems, Inc. All rights reserved. \* Use is subject to license terms.  **\* Copyright (c) 2018, Joyent, Inc.** \* Copyright (c) 2014, Joyent, Inc. All rights reserved. \* Copyright 2018 OmniOS Community Edition (OmniOSce) Association.  $26 *1$  /\* Copyright (c) 1984, 1986, 1987, 1988, 1989 AT&T \*/ 29 /\* All Rights Reserved /\* <sup>32</sup> \* University Copyright- Copyright (c) 1982, 1986, 1988 \* The Regents of the University of California \* All Rights Reserved \* \* University Acknowledgment- Portions of this document are derived from \* software developed by the University of California, Berkeley, and its \* contributors. \*/ /\* \* Standard Streams Terminal Line Discipline module. \*/ #include <sys/param.h> #include <sys/types.h> #include <sys/termio.h> #include <sys/stream.h> #include <sys/conf.h> #include <sys/stropts.h> #include <sys/strsubr.h> #include <sys/strsun.h> #include <sys/strtty.h> #include <sys/signal.h> #include <sys/file.h> #include <sys/errno.h> #include <sys/debug.h> #include <sys/cmn\_err.h> #include <sys/euc.h> #include <sys/eucioctl.h>

### #include <sys/csiioctl.h> #include <sys/ptms.h> #include <sys/ldterm.h> #include <sys/cred.h> #include <sys/ddi.h> #include <sys/sunddi.h> #include <sys/kmem.h> #include <sys/modctl.h> 70 /\* Time limit when draining during a close(9E) invoked by  $ext{exit}(2)$  \*/ /\* Can be set to zero to emulate the old, broken behavior \*/ 72 int ldterm drain limit = ; /\* \* Character types. \*/ 77 #define ORDINARY 0<br>78 #define CONTROL 0 78 #define CONTROL 1<br>79 #define PACKSDACK 2 79 #define BACKSPACE 2<br>80 #define NEWLINE 3 80 #define NEWLINE 3<br>81 #define TAB 4 81 #define TAB 4<br>82 #define VTAB 5 82 #define VTAB 5<br>83 #define PFTIPN 6 83 #define RETURN /\* <sup>86</sup> \* The following for EUC handling: \*/ <sup>88</sup> #define T\_SS2 <sup>7</sup> 89 #define T SS3 8 /\* <sup>92</sup> \* Table indicating character classes to tty driver. In particular, \* if the class is ORDINARY, then the character needs no special 94 \* processing on output.<br>95 \* \* <sup>96</sup> \* Characters in the C1 set are all considered CONTROL; this will \* work with terminals that properly use the ANSI/ISO extensions, \* but might cause distress with terminals that put graphics in \* the range 0200-0237. On the other hand, characters in that 100 \* range cause even greater distress to other UNIX terminal drivers....  $101 *$ / 103 static char typetab[256] = {<br>104 /\* 000 \*/ CONTROL. 104 /\* 000 \*/ CONTROL, CONTROL, CONTROL, CONTROL, CONTROL, CONTROL, CONTROL, CONTROL, CONTROL, CONTROL, CONTROL, 105 /\* 004 \*/ CONTROL, CONTROL, CONTROL, CONTROL, CONTROL, CONTROL, /\*  $010$  \*/ BACKSPACE, TAB, NEWLINE, CONTROL, CONTROL,  $107$  /\*  $014$  \*/ VTAB, RETURN, CONTROL, CONTROL, /\* 014 \*/ VTAB, RETURN, CONTROL, CONTROL, 108 /\* 020 \*/ CONTROL, CONTROL, CONTROL, CONTROL, CONTROL, CONTROL, CONTROL, CONTROL, /\* 024 \*/ CONTROL, CONTROL, CONTROL, CONTROL, 110 /\* 030 \*/ CONTROL, CONTROL, CONTROL, CONTROL, CONTROL, CONTROL, CONTROL, CONTROL, CONTROL, CONTROL, CONTROL, /\* 034 \*/ CONTROL, CONTROL, CONTROL, CONTROL, /\* 040 \*/ ORDINARY, ORDINARY, ORDINARY, ORDINARY, /\* 044 \*/ ORDINARY, ORDINARY, ORDINARY, ORDINARY, /\* 050 \*/ ORDINARY, ORDINARY, ORDINARY, ORDINARY, /\* 054 \*/ ORDINARY, ORDINARY, ORDINARY, ORDINARY,

 /\* 060 \*/ ORDINARY, ORDINARY, ORDINARY, ORDINARY, /\* 064 \*/ ORDINARY, ORDINARY, ORDINARY, ORDINARY, /\* 070 \*/ ORDINARY, ORDINARY, ORDINARY, ORDINARY, /\* 074 \*/ ORDINARY, ORDINARY, ORDINARY, ORDINARY, /\* 100 \*/ ORDINARY, ORDINARY, ORDINARY, ORDINARY, /\* 104 \*/ ORDINARY, ORDINARY, ORDINARY, ORDINARY, <sup>122</sup> /\* 110 \*/ ORDINARY, ORDINARY, ORDINARY, ORDINARY, /\* 114 \*/ ORDINARY, ORDINARY, ORDINARY, ORDINARY, /\* 120 \*/ ORDINARY, ORDINARY, ORDINARY, ORDINARY, <sup>125</sup> /\* 124 \*/ ORDINARY, ORDINARY, ORDINARY, ORDINARY, /\* 130 \*/ ORDINARY, ORDINARY, ORDINARY, ORDINARY,

**new/usr/src/uts/common/io/ldterm.c**

# **<sup>2</sup>**

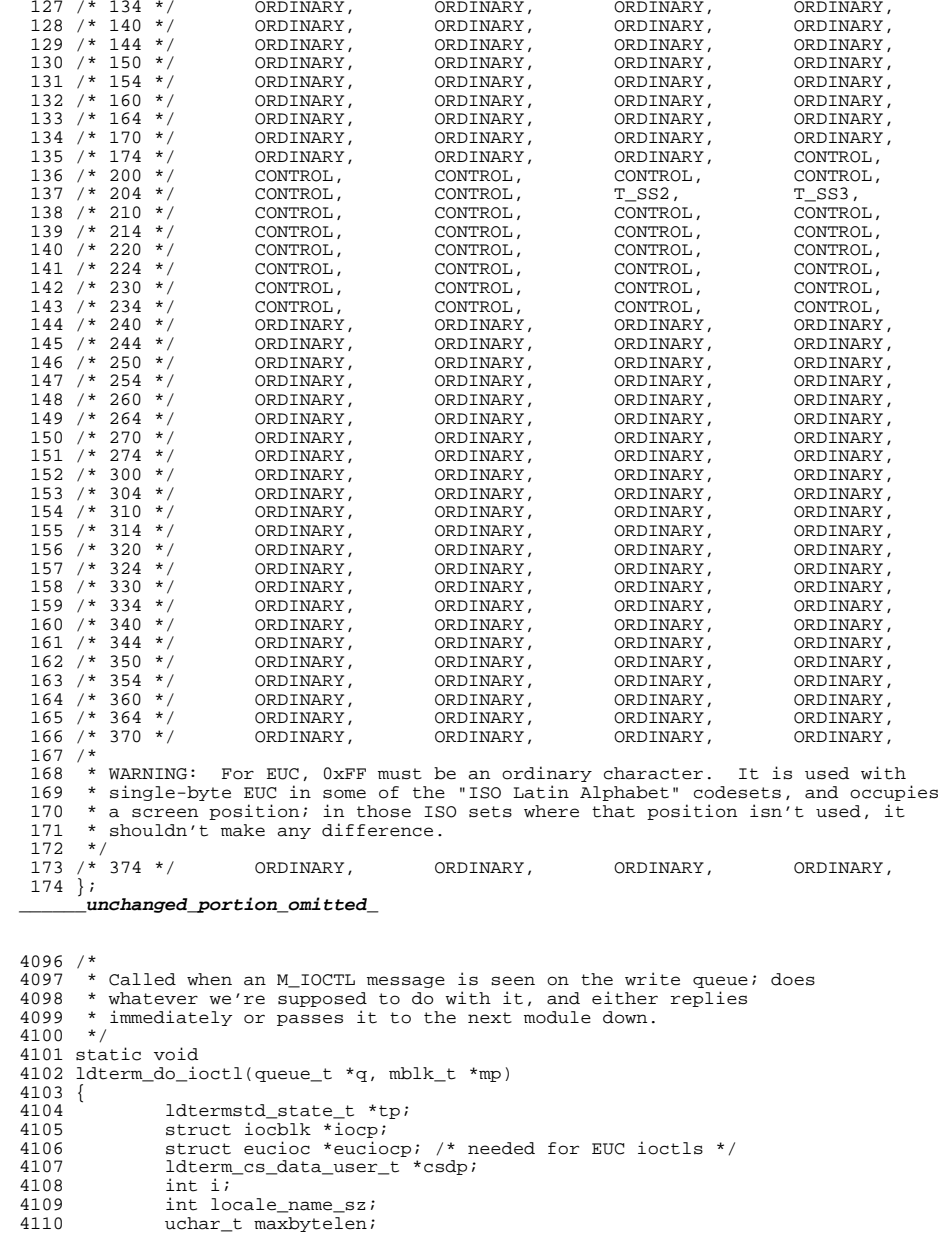

**<sup>3</sup>**

**new/usr/src/uts/common/io/ldterm.c**

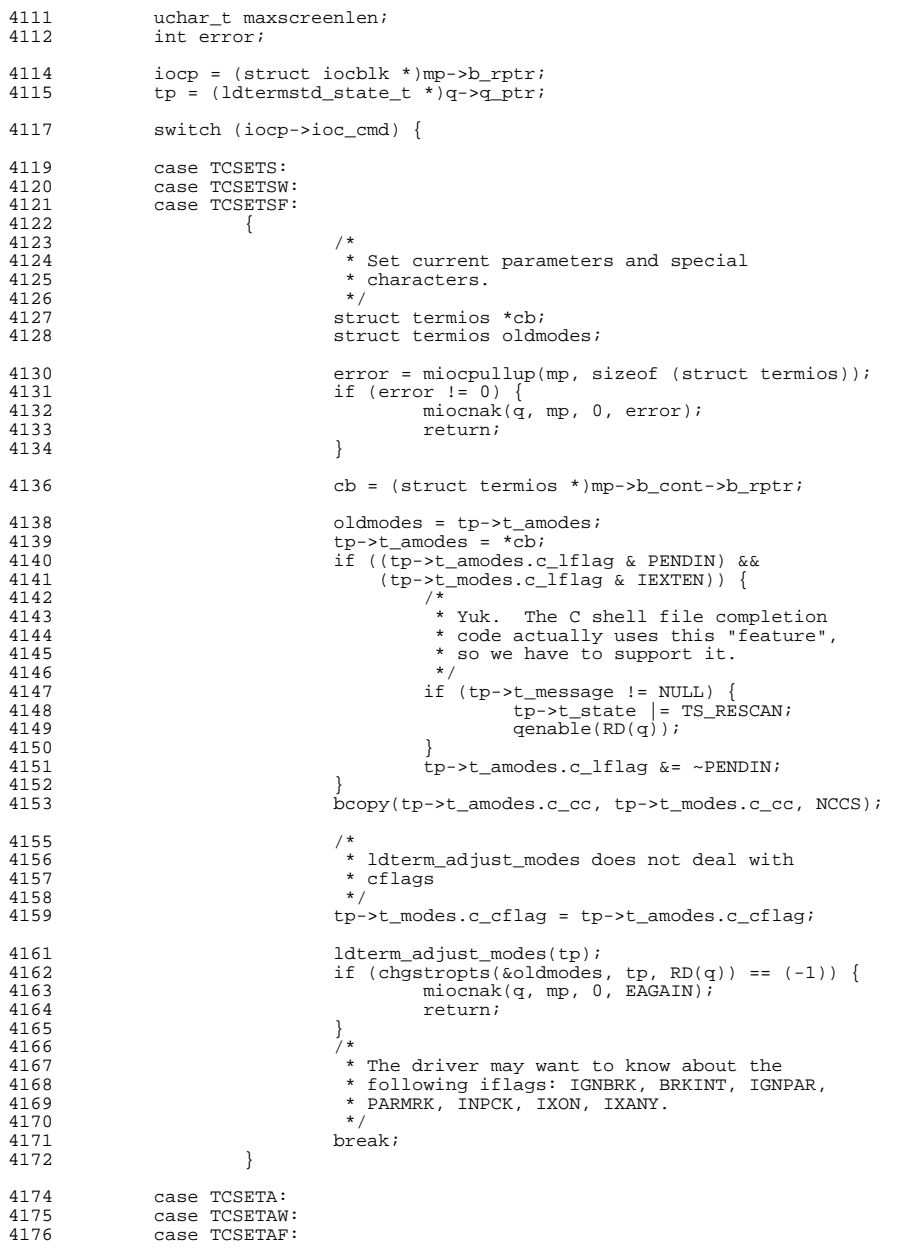

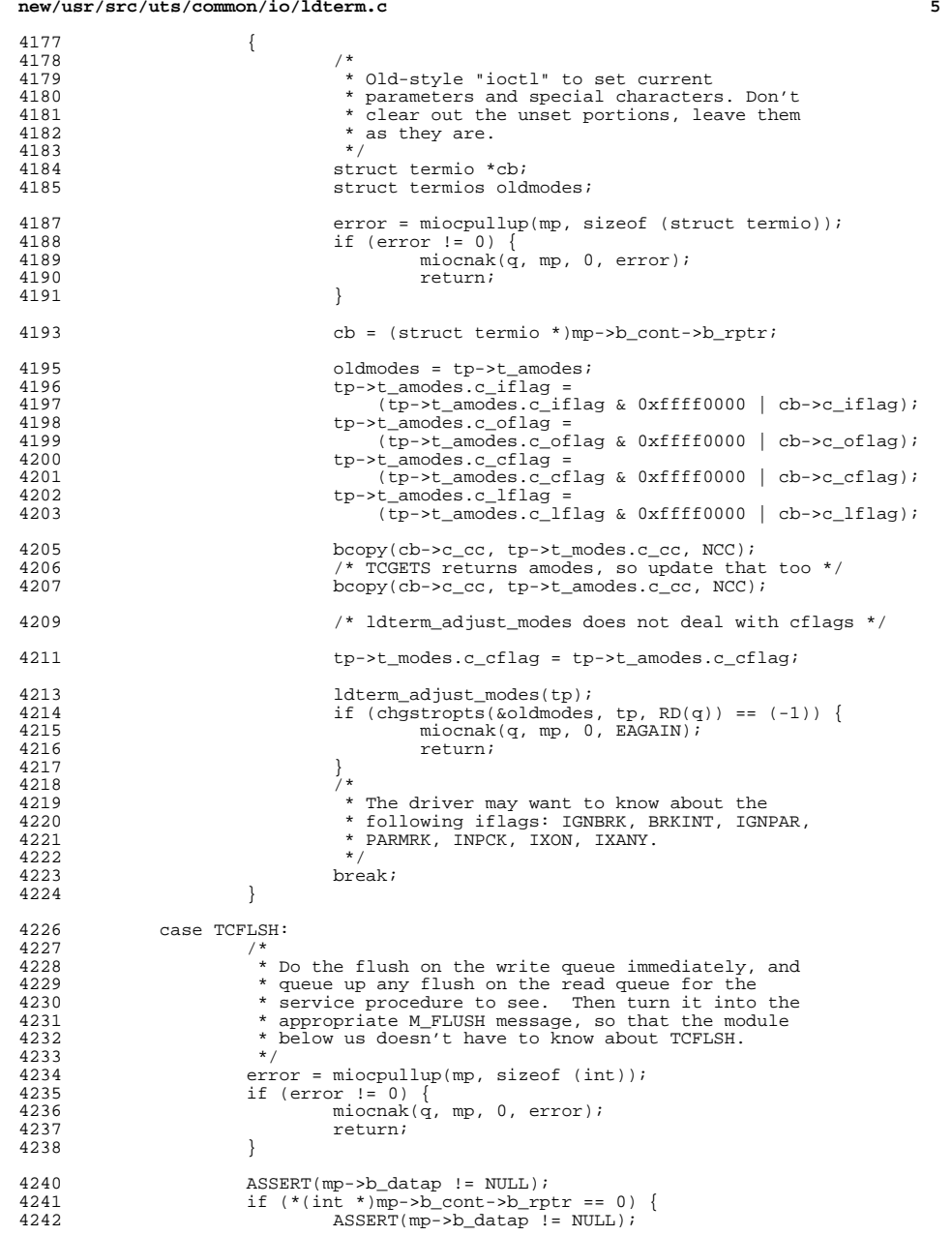

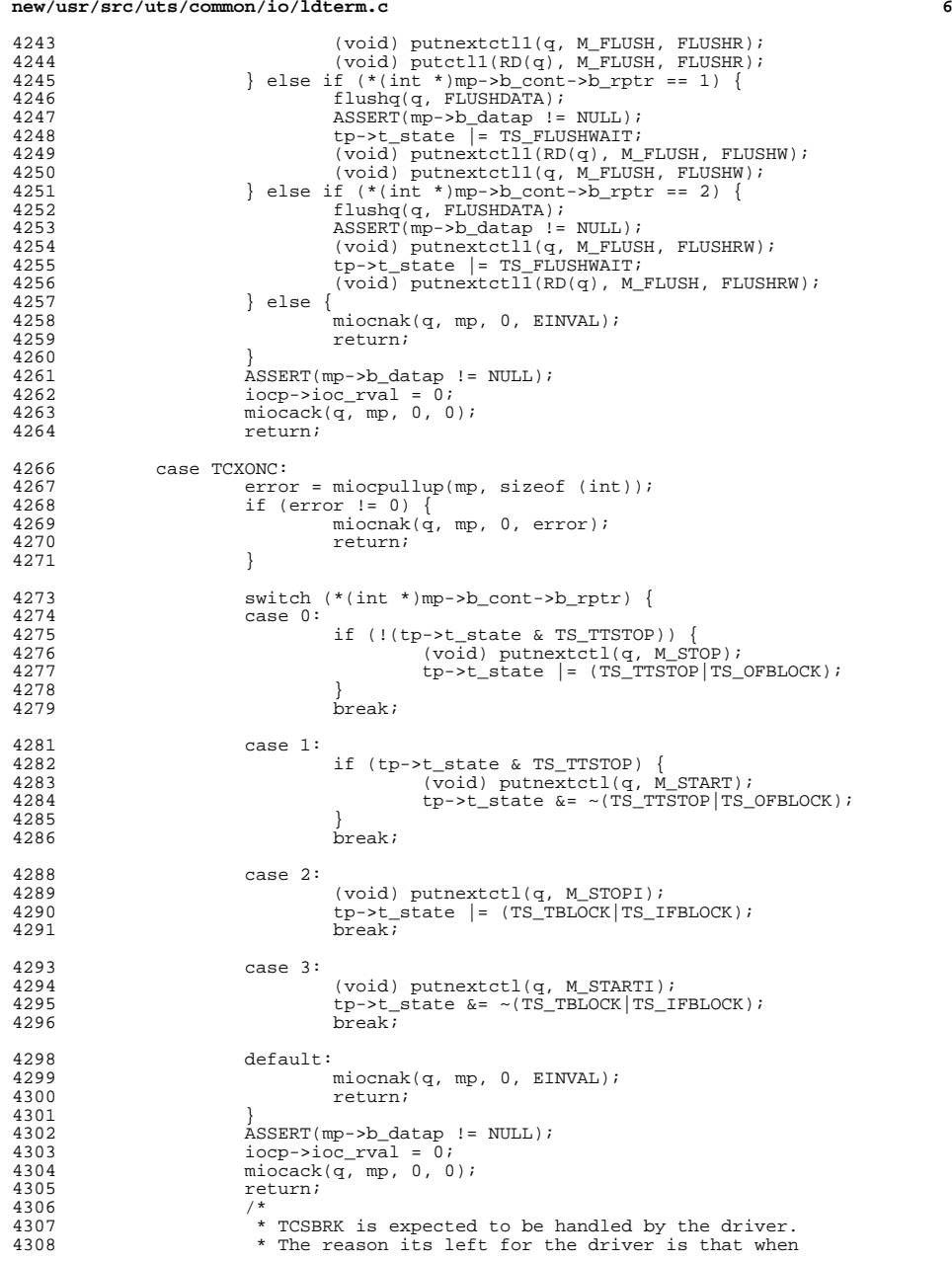

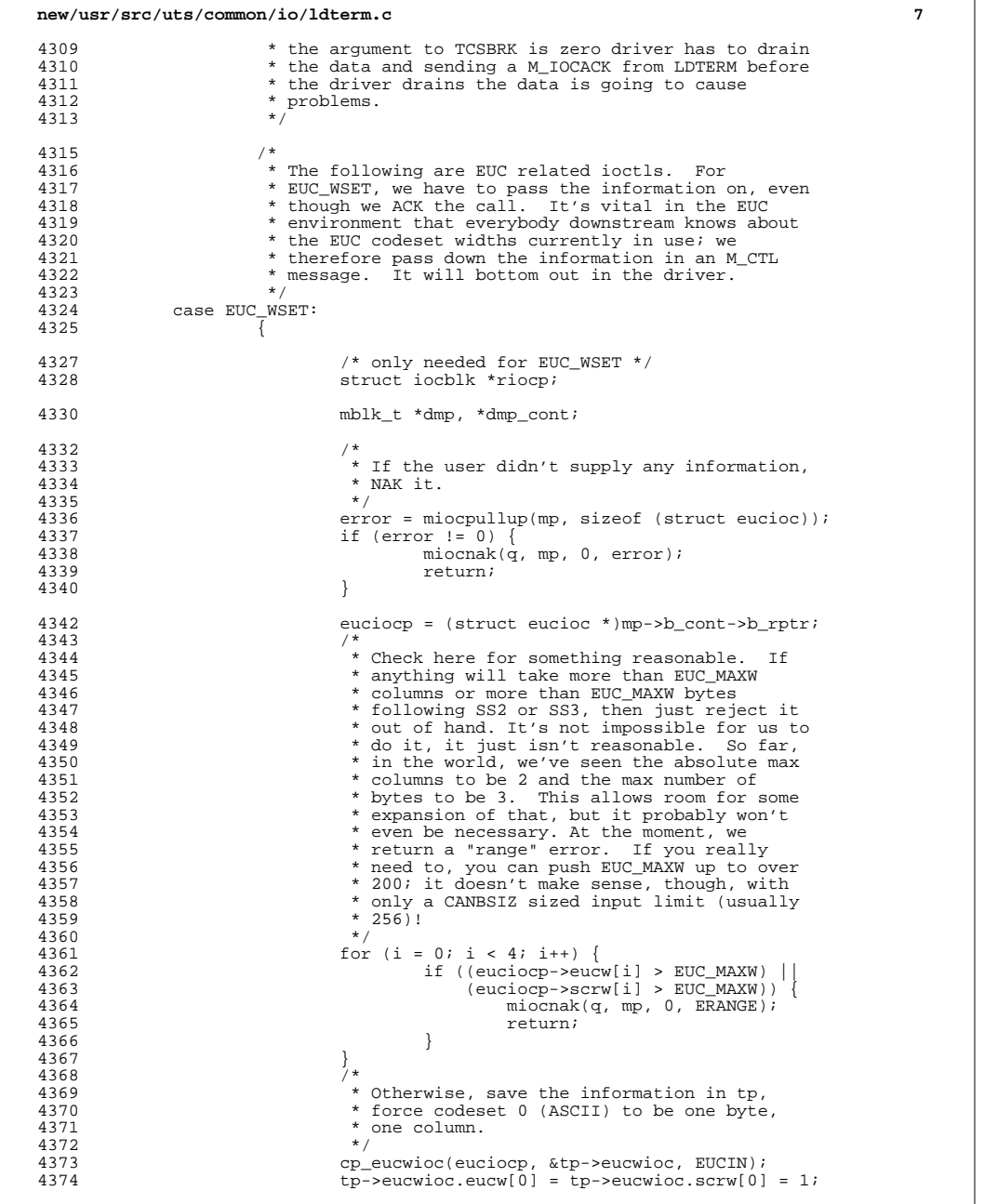

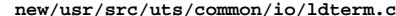

4397<br>4398

4403

4424<br>4425

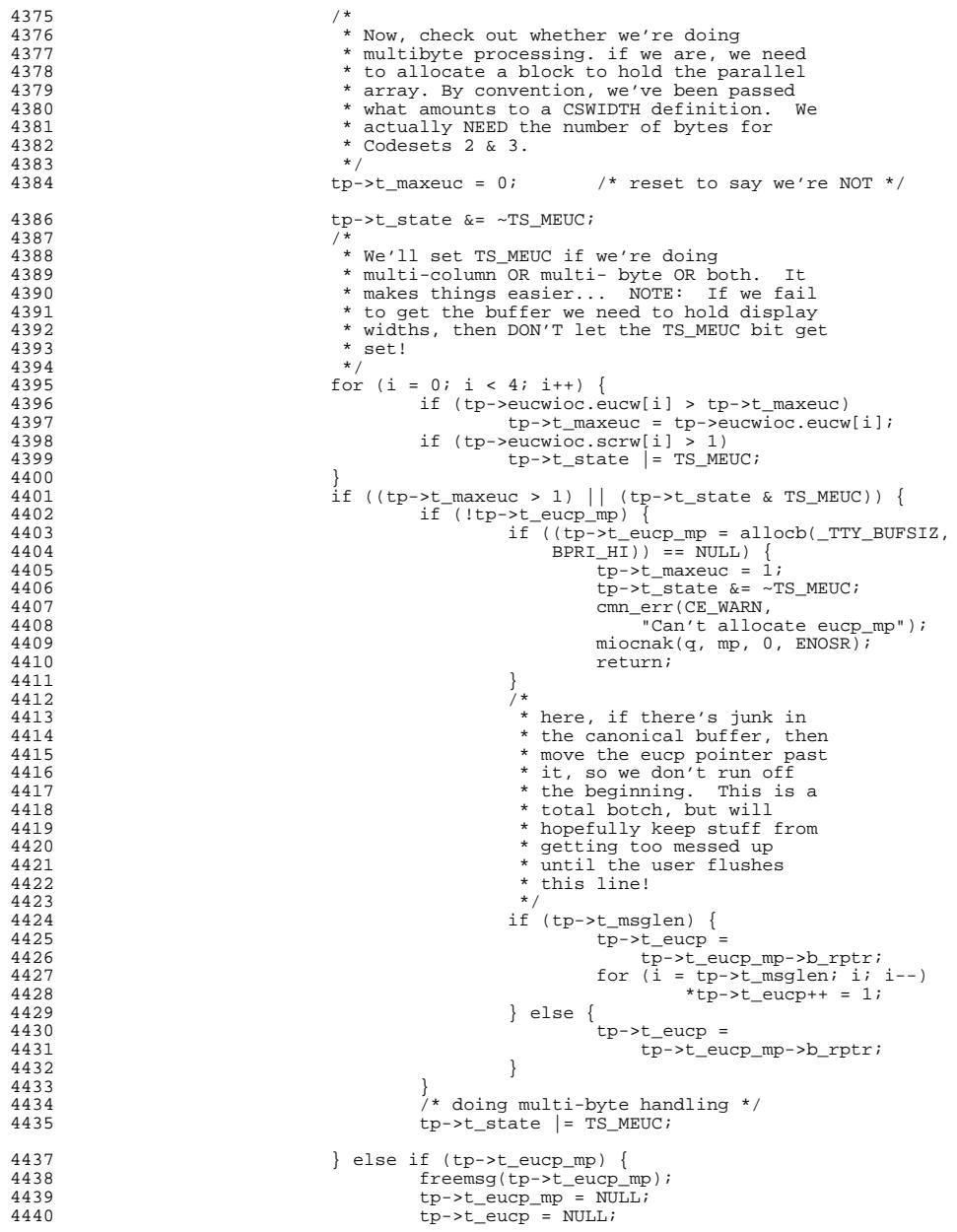

### **<sup>8</sup>**

**e 9** 

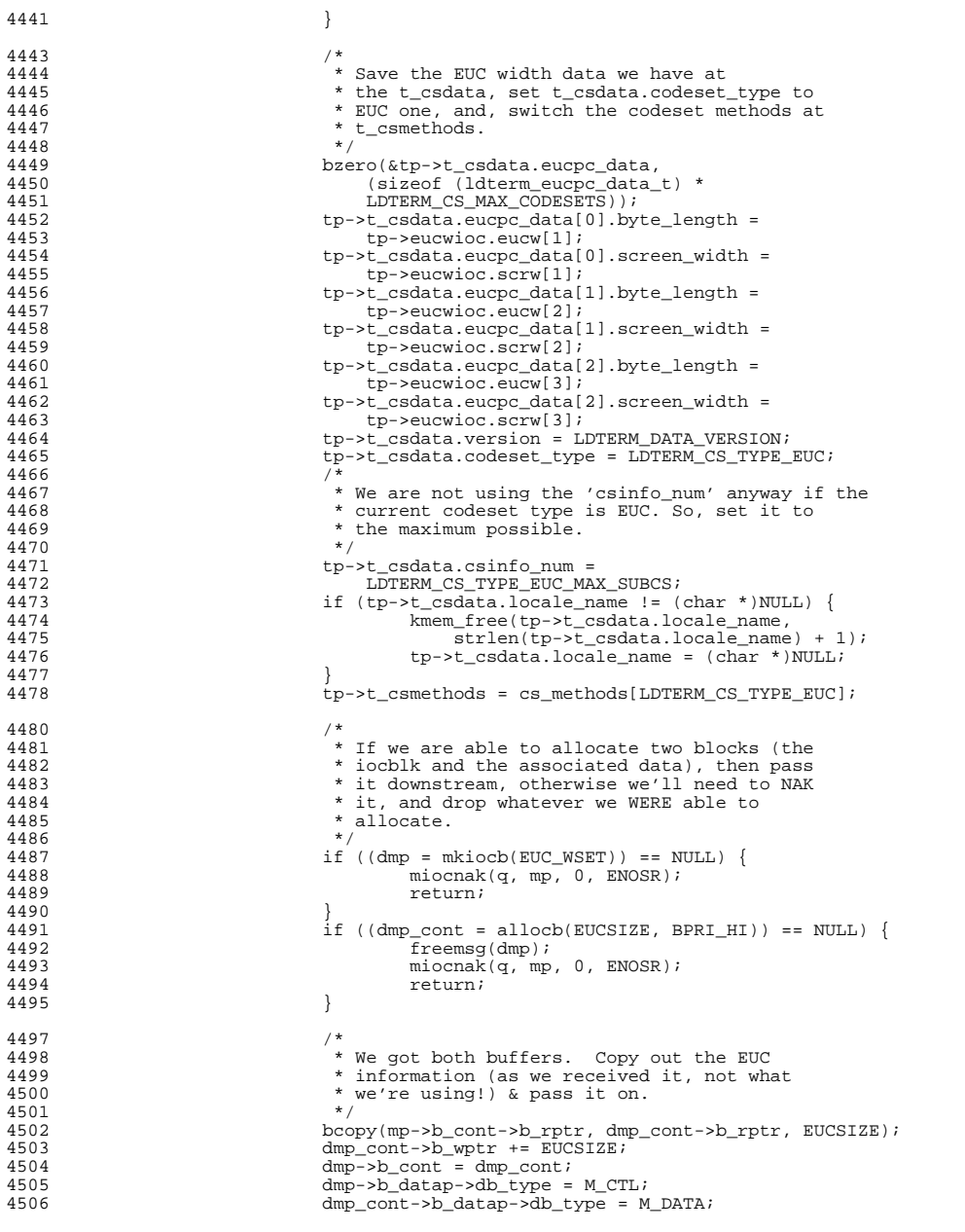

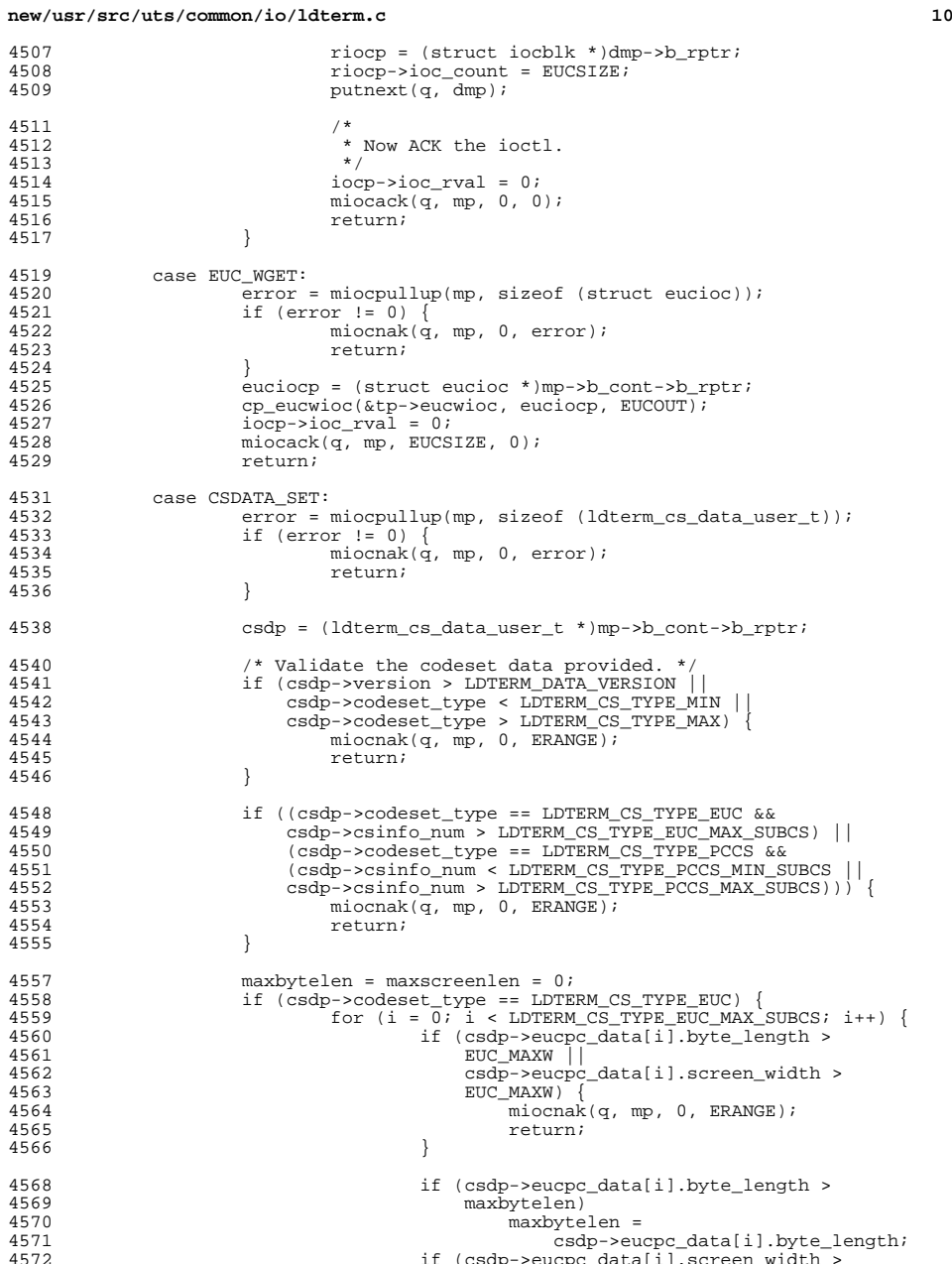

if (csdp->eucpc\_data[i].screen\_width >

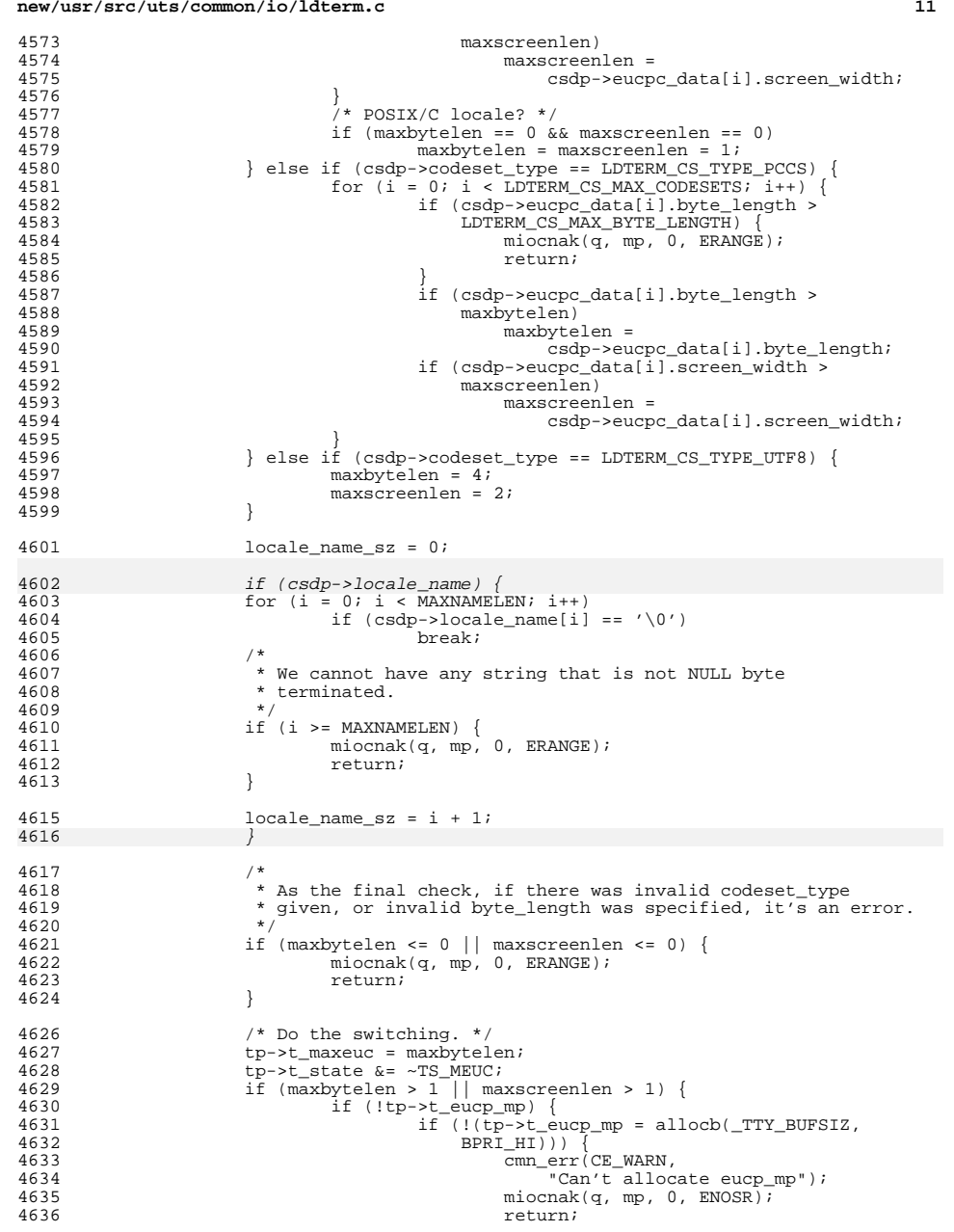

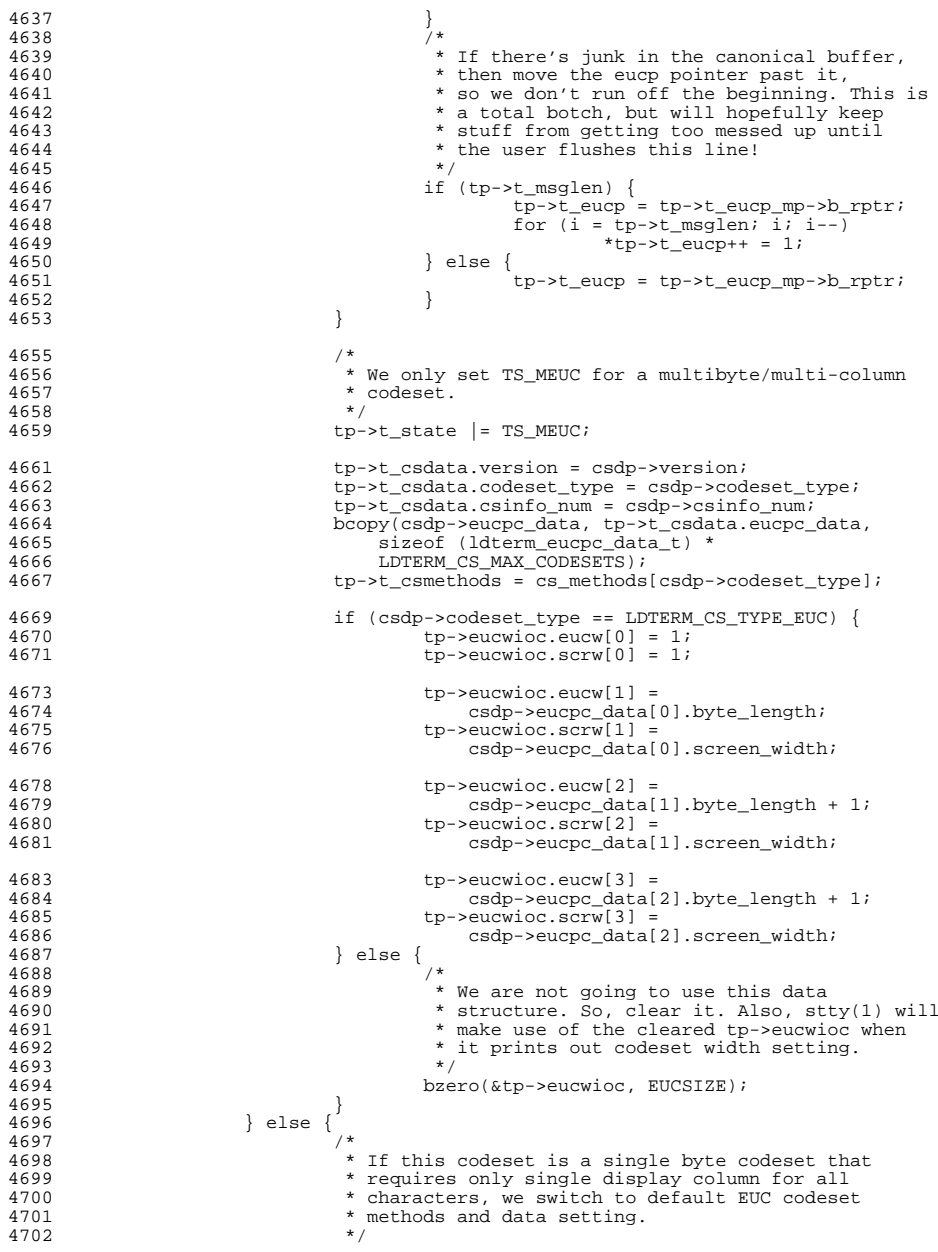

**<sup>13</sup>**

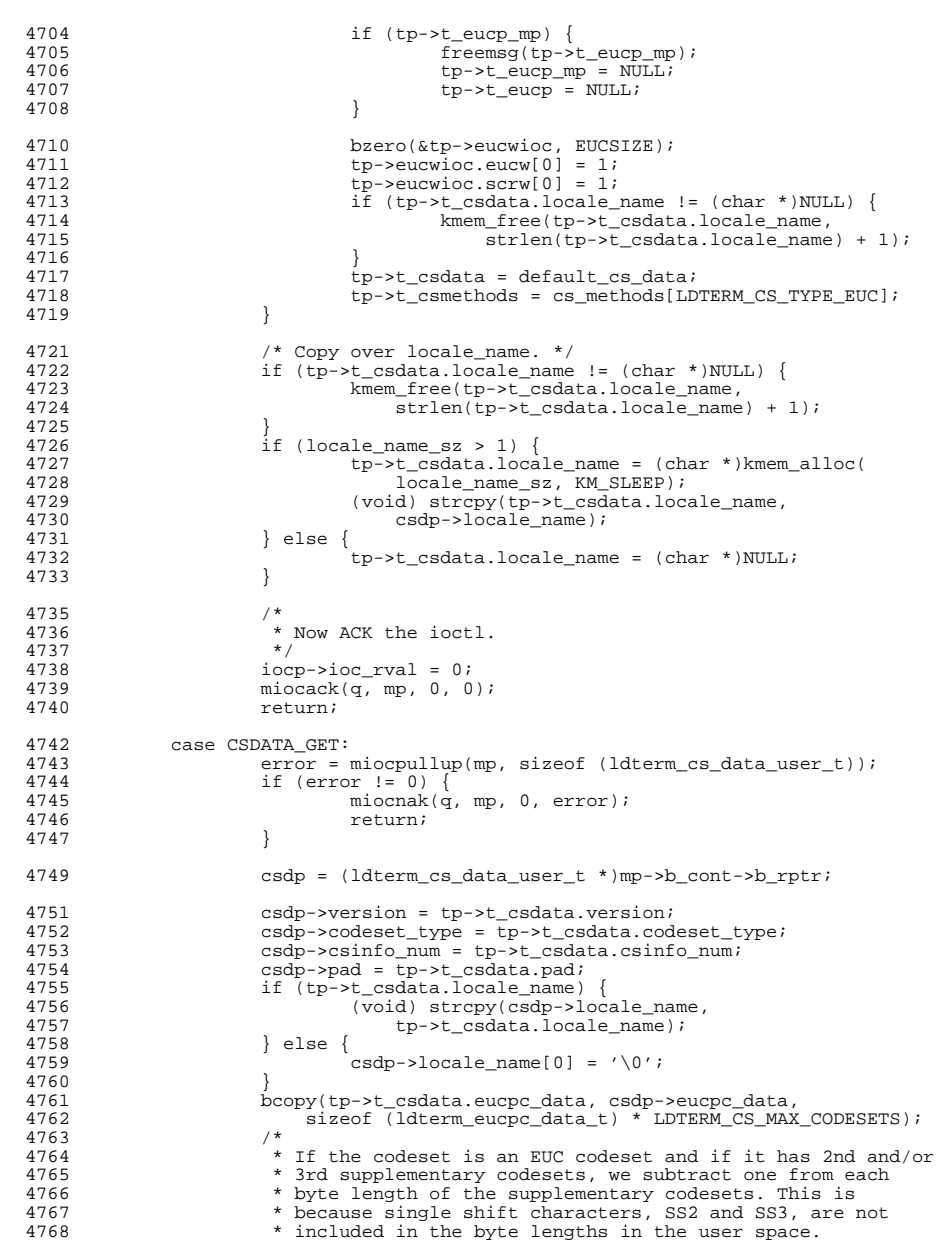

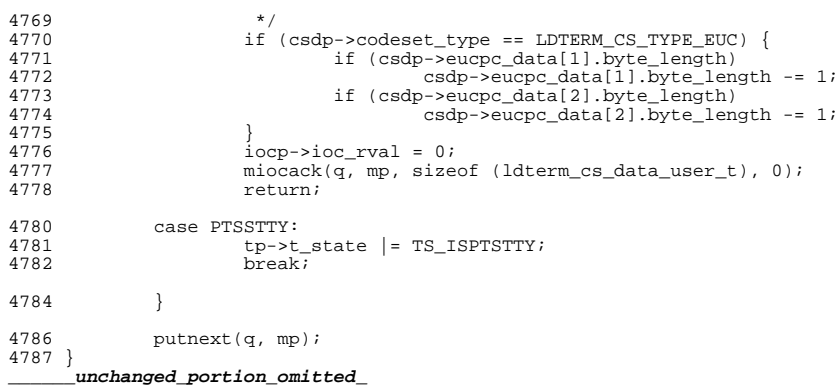